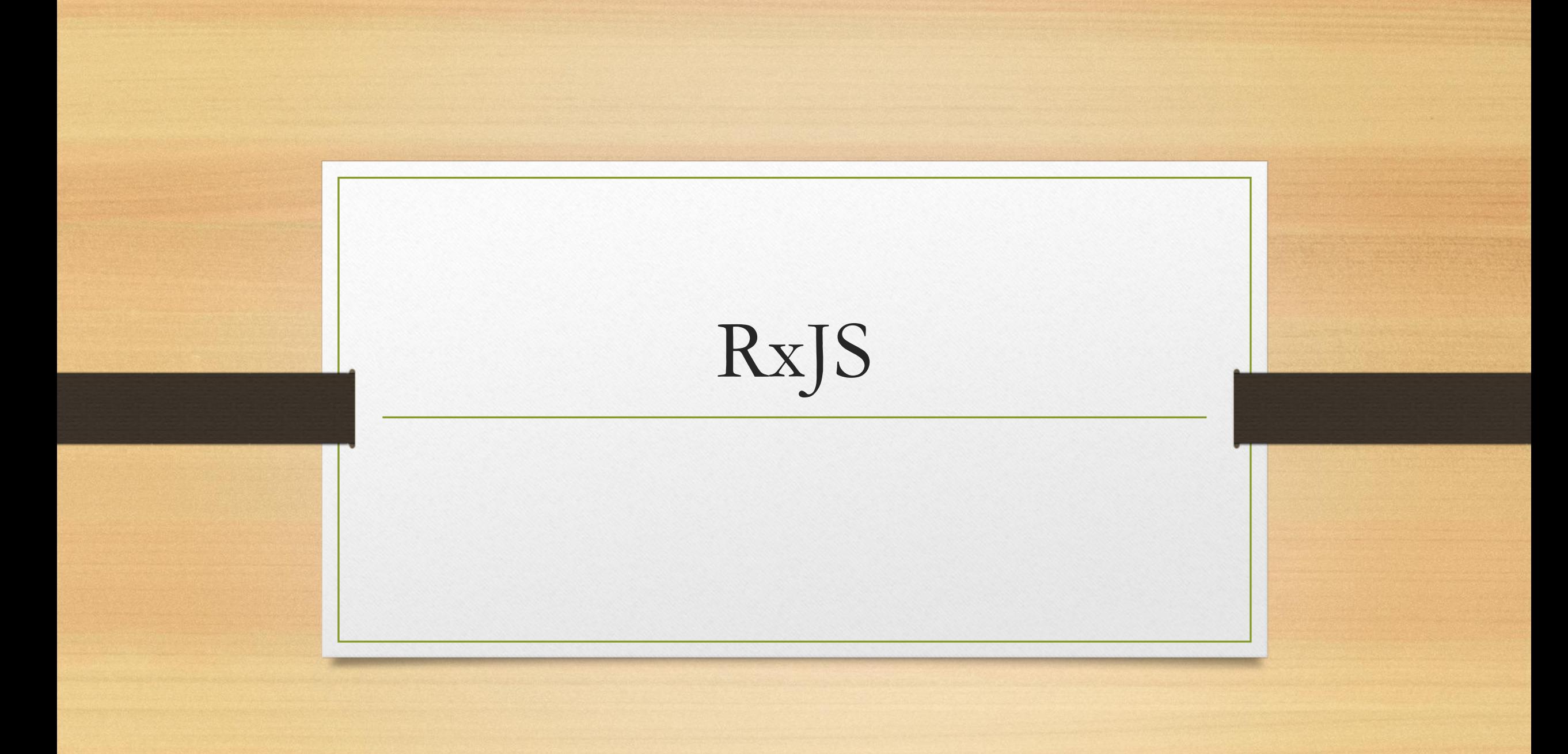

#### Реактивное программирование

**Реактивное программирование** — парадигма программирования, ориентированная на потоки данных и распространение изменений

Observer pattern Iterator pattern Iterator pattern Iterator pattern Iterator pattern

Functional programming

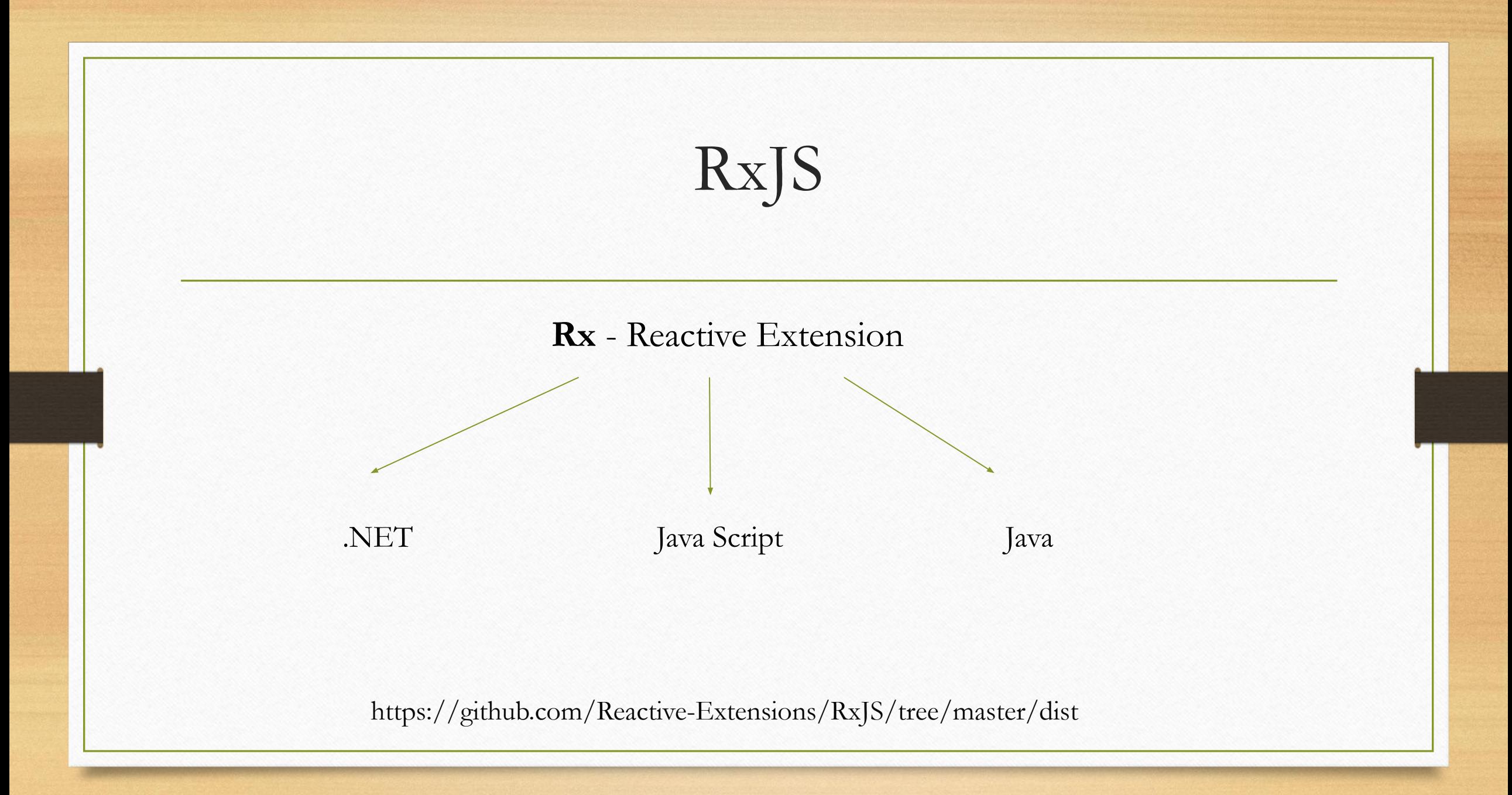

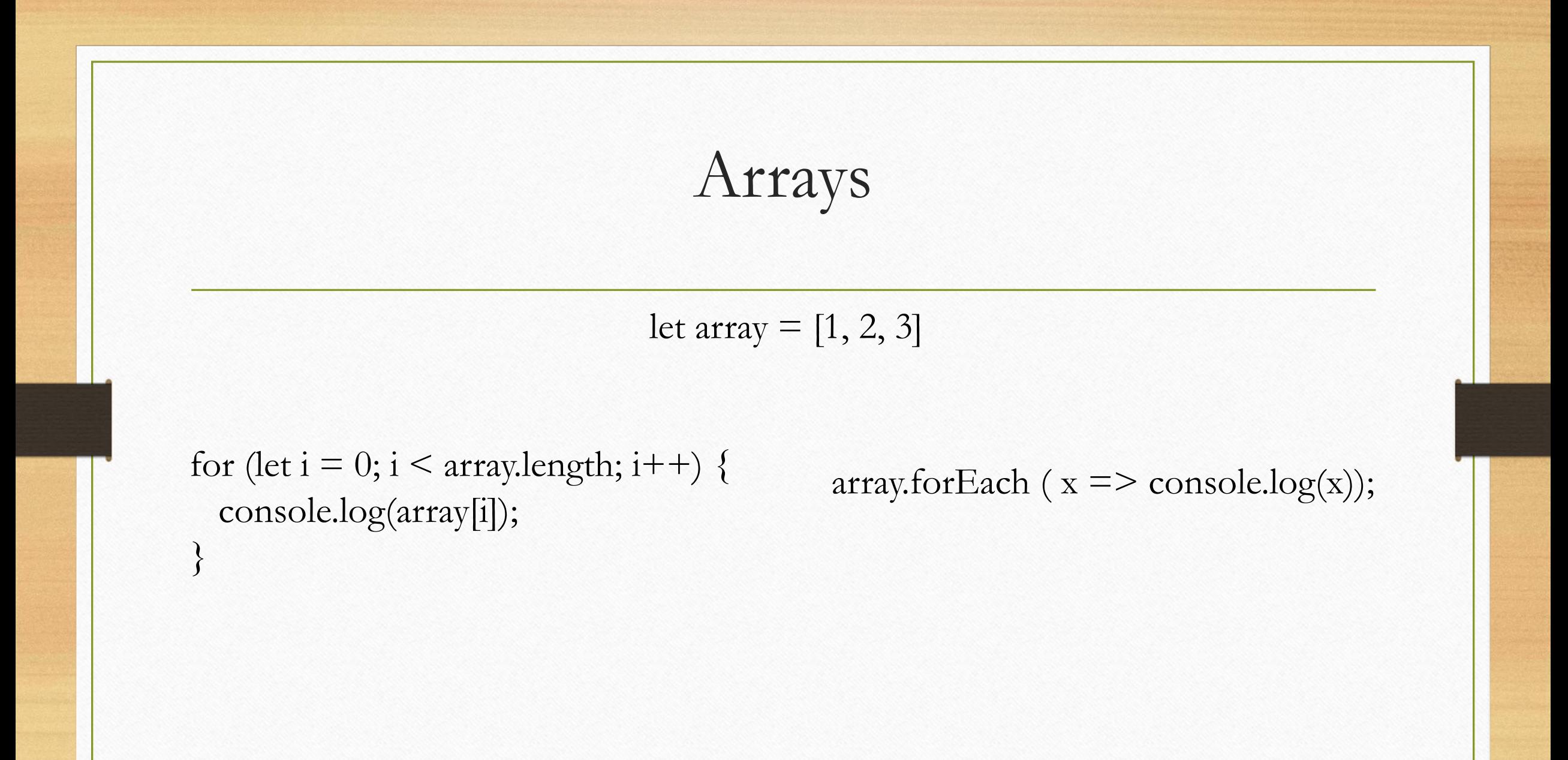

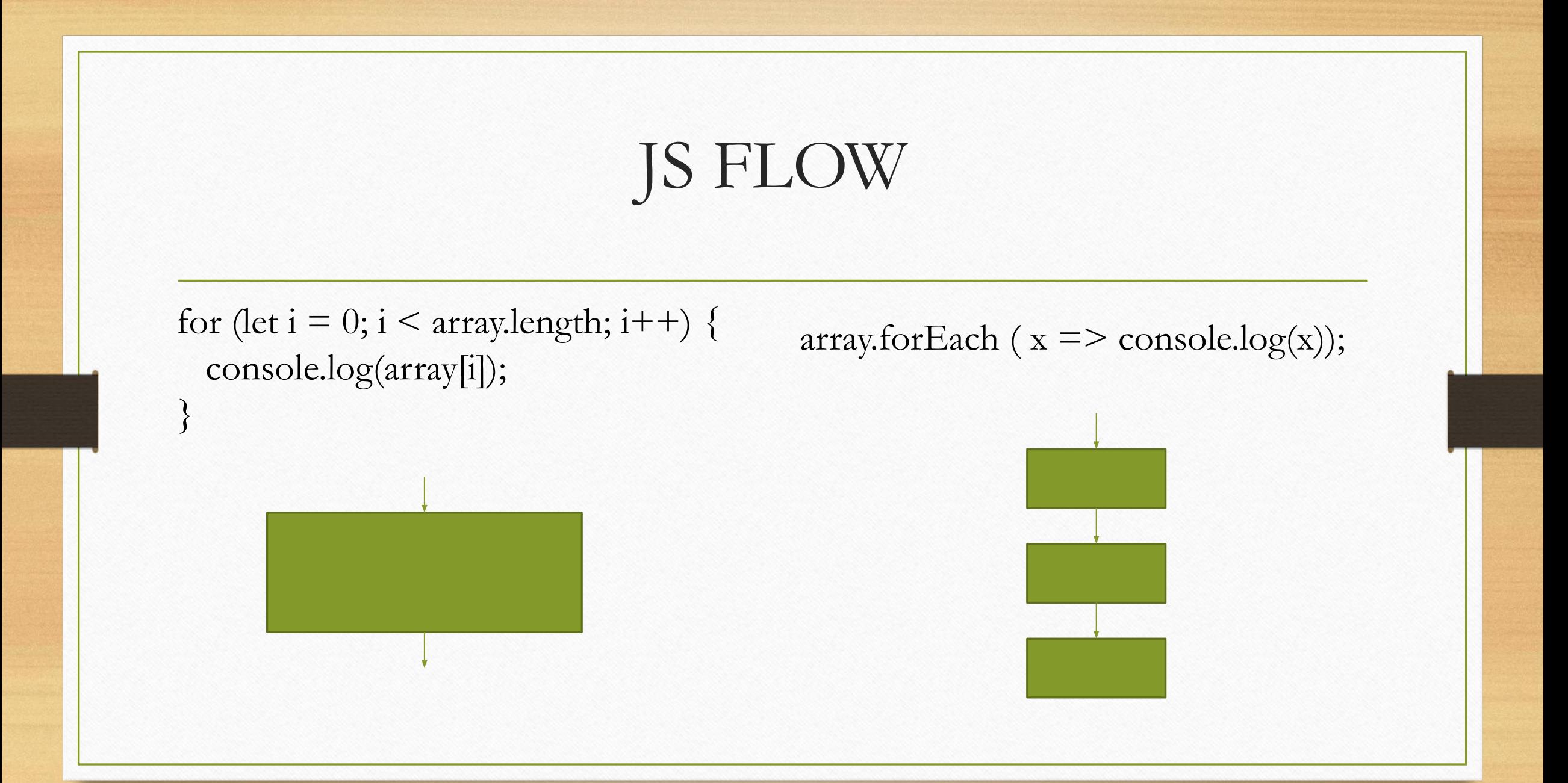

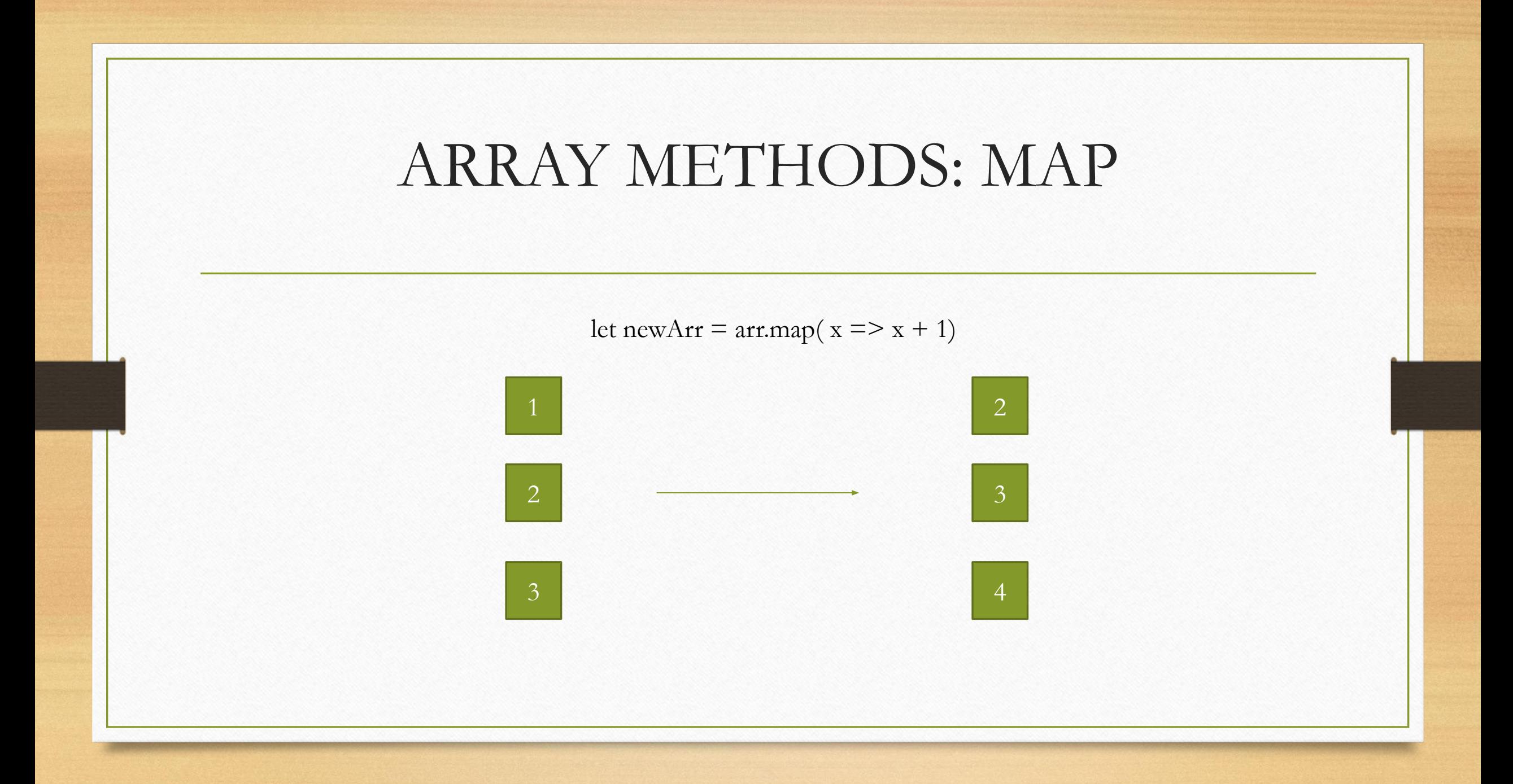

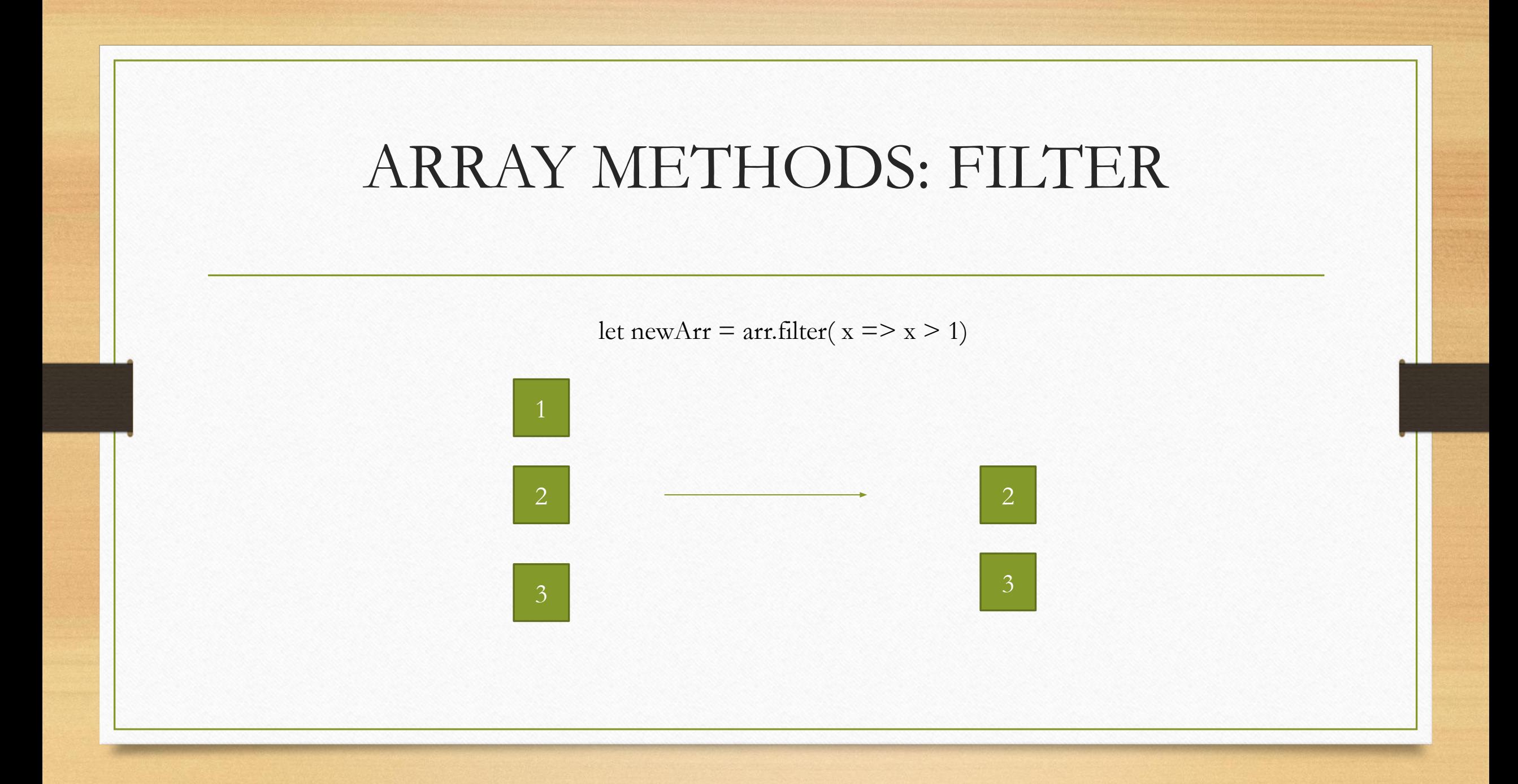

#### АСИНХРОННОЕ ПРОГРАММИРОВАНИЕ

function func2(callback) { callback('Done!'); }

function func1(message) { console.log(message); }

func2 (func1);

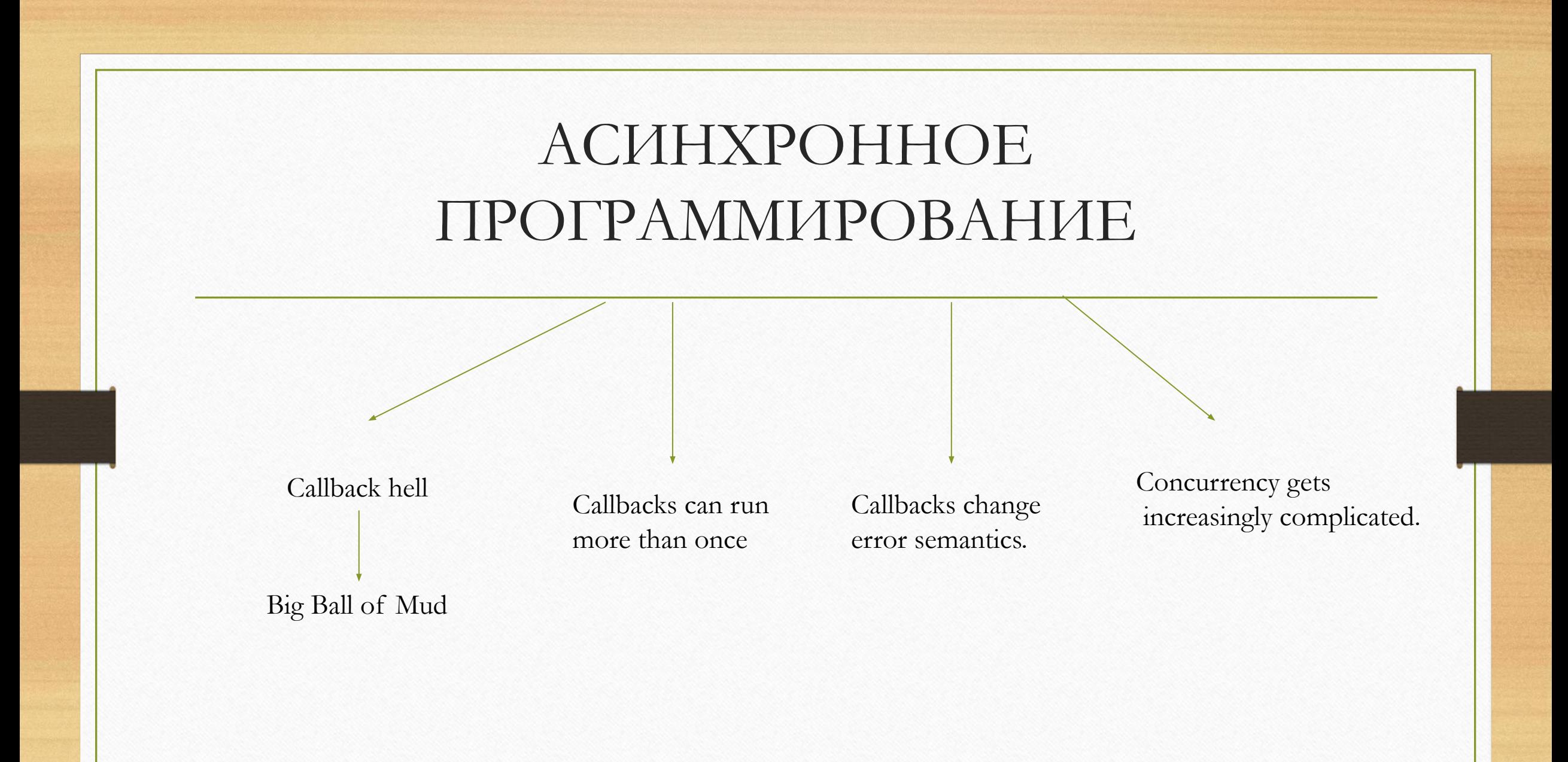

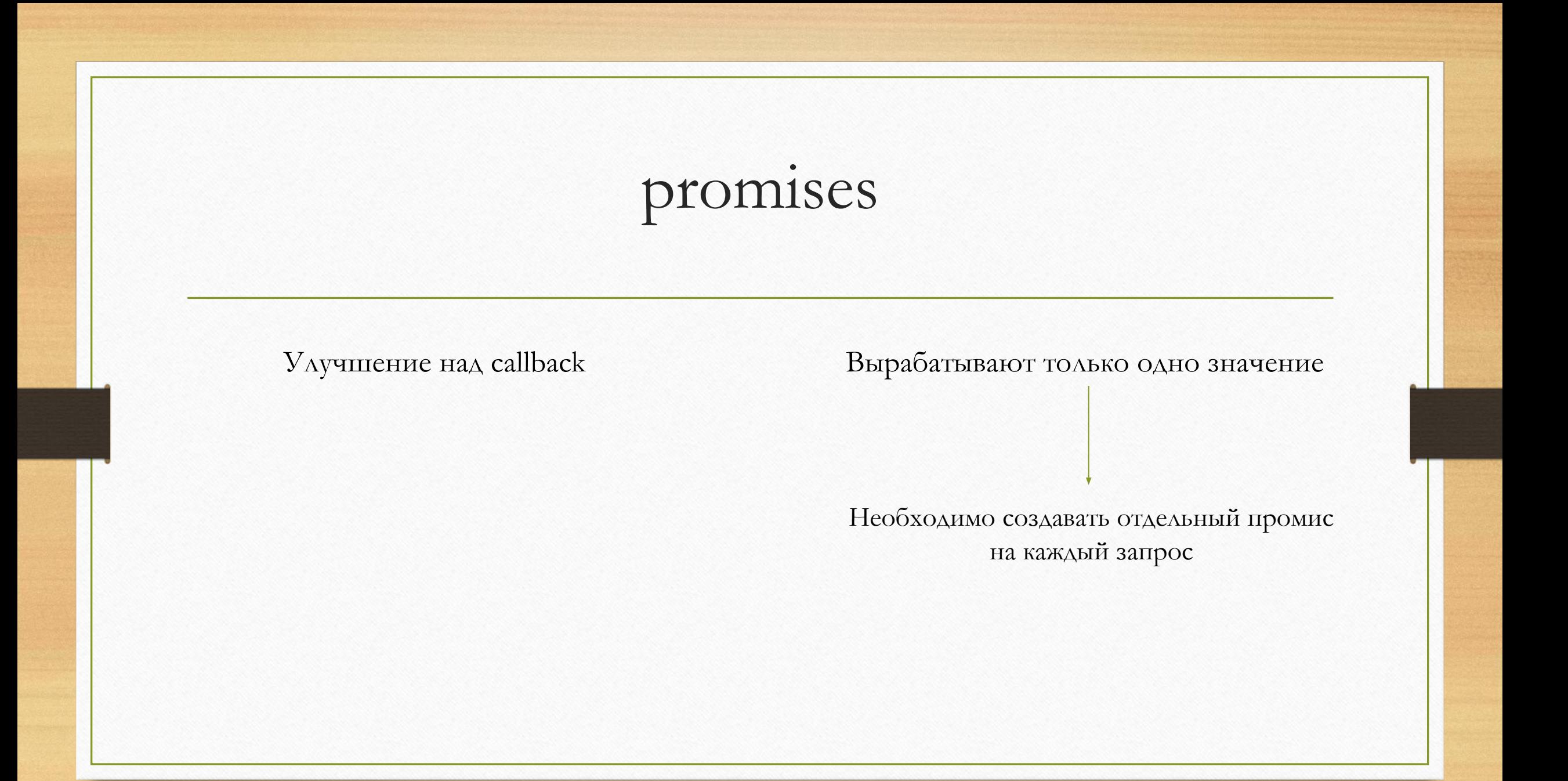

## Event emitter Events force side effects. Events are not first-class values. It is easy to miss events if we start listening too late.

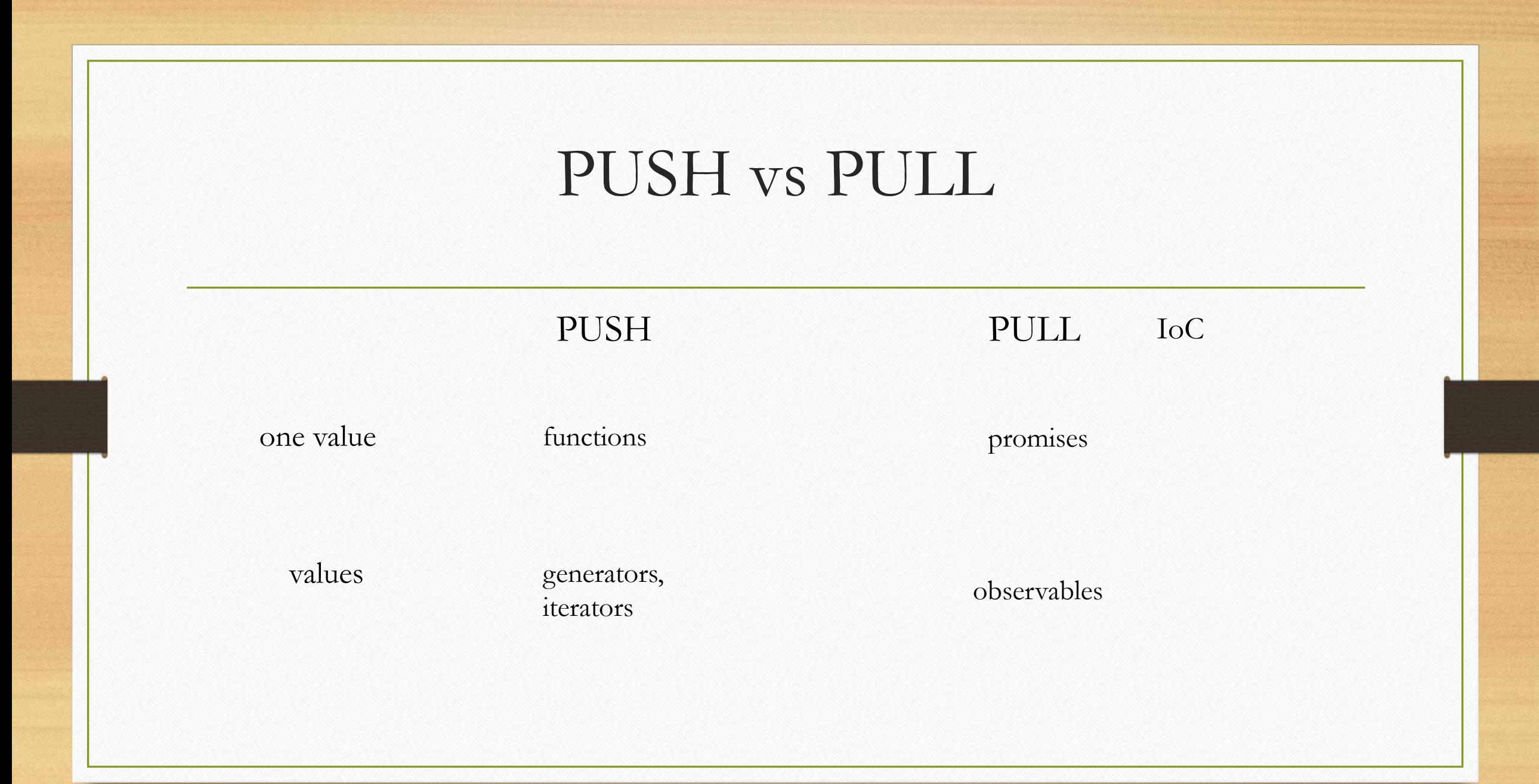

# RX PATTERN

#### **RX PATTERN** = Observer Pattern + Iterator Pattern

![](_page_12_Figure_2.jpeg)

#### Observable

Rx.Observable .from(['Ivan', 'Petr', 'Sergey']) .subscribe(  $x \equiv \frac{1}{2} \{ \text{ console.log('Next: ' + x)}; \},$  $err \implies \{ \text{ console.log('Error:}', err); \}$ ( $)$  => { console.log('Completed'); } );

![](_page_14_Figure_0.jpeg)

#### From Event

var allMoves = Rx.Observable.fromEvent(document, 'mousemove');

allMoves.subscribe( $e \Rightarrow \{ \text{ console.log}(e.\text{clientX}, e.\text{clientY}); \})$ ;

```
allMoves
 .map(e \impliese.clientX)
 .filter(x \gg x < window.innerWidth / 2)
 .subscribe(e \equiv 0 console.log('mouse on the left');
```
![](_page_16_Figure_0.jpeg)

#### interval

var a = Rx.Observable.interval(200).map(function(i) { return  $'A' + i$ ; });

var b = Rx.Observable.interval(100).map(function(i) { return  $'B' + i$ ; });

### subscription

let observable = Rx.Observable.interval(1000); let subscription = observable.subscribe( $x \Rightarrow$  console.log(x));

subscription.dispose( );

![](_page_19_Figure_0.jpeg)

![](_page_20_Figure_0.jpeg)

var a = Rx.Observable.interval $(200)$ .map $(i \Rightarrow 'A' + i);$ var b = Rx.Observable.interval $(100)$ .map $(i \Rightarrow 'B' + i);$  $Rx. Observeable. merge(a, b). subscribe(x => console.log(x));$ 

![](_page_20_Figure_2.jpeg)

![](_page_21_Figure_0.jpeg)

![](_page_22_Figure_0.jpeg)

![](_page_23_Figure_0.jpeg)

![](_page_24_Figure_0.jpeg)

#### Custom Observable

```
Rx.Observable.create( (observer) => {
   observer.onNext (someValue);
   …
   observer.onError(new Error('some error'));
   …
    observer.onCompleted( );
});
```
![](_page_26_Figure_0.jpeg)

#### Handling Error

Rx.DOM .get('/products') .retry(5) .map(xhr => xhr.result) .subscribe( result => console.log(result), err => console.error(*'ERROR: '*, err) );

#### Handling Error

var observable = Rx.Observable .fromEvent (button, 'click') .throttle(500) .flatMap( $()$  => Rx.DOM.get('products')) .retry(5) .map(xhr  $\Rightarrow$  xhr.result);

```
observable.subscribe(
       result => console.log(result),
       err => console.error('ERROR: ', err)
   );
```
#### Hot and Cold Observables

Работают сразу же Нужен подписчик

Для каждого подписчика – своя последовательность

![](_page_30_Figure_0.jpeg)

![](_page_31_Figure_0.jpeg)